Vpn Configuration For Android Phone
>>>CLICK HERE<<<

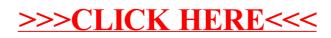